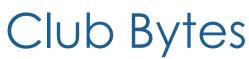

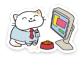

Brought to you by the Lake Gaston Computer Club

Word of the Month - Stir/Shaken Nancy Nicholson

That is the name of a new technology which is being implemented by all the big phone companies to hopefully eliminate those hateful ROBOCALLS. Read the article to see what's up!

https://www.cnet.com/news/hate-robocalls-youll-love-whats-coming-as-of-june-30/

The Club Repair Shop is open every Monday (except major holidays) from 8:30am to 2:30pm. In order to decrease wait time, please call 252-586-9919 only on Mondays after 8:30am for an appointment time or for computer help by phone. Phone messages left on any other day will only be retrieved on Mondays. All other times send an email to <a href="mailto:repair.shop@lakegastoncc.org">repair.shop@lakegastoncc.org</a>.

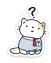

## Questions Anyone?

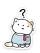

The Club has heard from members seeking help with specific tasks at the Repair Shop. So far, we have been able to connect members with people who can come to their aid. But we may not know about many of you. Are you stuck trying to figure out an Excel formula?

Do you need help formatting a Word document?

Do you have questions about settings in Windows 10 or Mac OS?

Do you need help with your Android smartphone or iPhone?

Do you have special skills or knowledge that you can use to help other club members?

If your answer is 'Yes' to any of the above, just reply to communications@lakegastoncc.org

No guarantees, but we will do our best to connect people who have questions with people who may have some answers.

Please <u>DON"T</u> reply to this email but to the above email address. Thanks

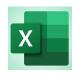

Find Links to Other Workbooks in Microsoft Excel

#### **SANDY RITTENHOUSE**

https://www.howtogeek.com/726344/how-to-find-links-to-otherworkbooks-in-excel/

One of Microsoft Excel's greatest features is the ability to link to other workbooks. So, if a time comes when you need to find those workbook links that you've included, you'll need to know where to begin.

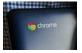

How to Install Signal for Desktop on a Chromebook

#### **DAVE MCKAY**

This is for the experienced geeks who really want to have a secure encrypted messenger app on their Chromebook. It has to be installed in the Linux subsystem as none are available as extensions or in the Google Playstore as Apps. Signal is the one that is suggested for use. So, if you are in the mood, follow the link. <a href="https://www.howtogeek.com/730644/how-to-install-signal-for-desktop-on-a-chromebook/">https://www.howtogeek.com/730644/how-to-install-signal-for-desktop-on-a-chromebook/</a>

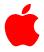

#### Apple TidBits Paul Bernard

I've got good news for some of us apple users. Apple leads the industry when it comes to supporting older hardware with new software. This year it's not removing any of the devices it currently supports. This means the six-year-old iPhone 6s will get iOS 15 and the seven-year-old iPad Air 2 will get iPadOS 15. Unfortunately, my late 2014 iMac is not included. It will still work with Big Sur, but I will not get the benefit of any new features included in iOS Monterey.

I don't feel too bad since Microsoft's new operating system, Windows 11 coming out this year will not be supported by many relatively new pc's. If you don't have the Trusted Platform Module (TPM) ver.2 which is most of us, you will not be able to run the free Windows 11 upgrade. Microsoft says it's a good time to buy a new computer!

The following link explains what you could do with your old Mac's if they won't upgrade. It looks like Windows 11 probably will not run on an Intel based Mac even if you would want to.

https://www.howtogeek.com/733012/so-your-mac-isnt-getting-macos-updates-now-what/

13 Travel Apps to Help You Plan Your Next Epic Trip

Since Covid is almost under control and traveling is a reality I thought you might be interested in these Apps. It's time to get out and about! Ctrl + Click to follow the link.

https://www.lifesavvy.com/69992/13-travel-apps-to-help-you-plan-your-next-epic-trip/

Or

You could decide to travel by Bike and this article will give you info on Cycling Computers and Wearables That are a Paving a New Path. <a href="https://www.reviewgeek.com/86273/in-celebration-of-world-bicycle-day-heres-a-look-at-my-favorite-bike-tech/">https://www.reviewgeek.com/86273/in-celebration-of-world-bicycle-day-heres-a-look-at-my-favorite-bike-tech/</a>

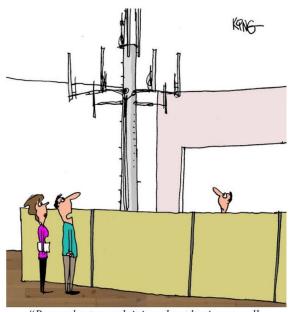

"Barnes kept complaining about having no cell service in his cubicle. Apparently, he took matters into his own hands."

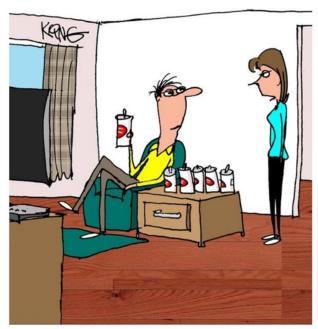

"Please don't open anymore tabs, unless they're on your computer."

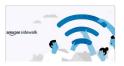

#### What Is Amazon Sidewalk, and Should You

#### Disable It?

#### **MICHAEL FRANCO**

On June 8, 2021, most Amazon smart home devices—as well as certain other connected gadgets—will become part of a nationwide network called Sidewalk. Here's what you need to know, and how to opt out if you choose to. If you have Ring or Echo devices in your home, you may want to read this.

https://www.howtogeek.com/732351/what-is-amazon-sidewalk-and-should-you-disable-it/

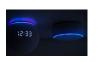

#### What Is an Echo Dot? ANDY NGUYEN

Amazon's <u>Echo Dot</u> is a smart speaker that uses Alexa, a voice assistant that performs tasks like controlling smart home hardware, setting timers, and answering questions. The Echo Dot has a different design from other Echo speakers and is the least expensive Echo

speaker in Amazon's lineup, but it omits a few features. For more information Ctrl + click to follow the link.

https://www.howtogeek.com/730189/what-is-an-echo-dot/

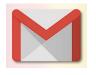

## How to Remove Tab Categories in Gmail

#### **KHAMOSH PATHAK**

Gmail offers a feature that categorizes your email in tabs like Primary, Promotions, and Updates. If you enabled it by mistake, or if you prefer to view all your emails together, here's how to remove tab categories in Gmail.

While Gmail syncs customizations (<u>like labels</u>) and settings between all your devices, the tab categories aren't one of them. If you use Gmail on multiple devices, you'll have to go in and disable tab categories on each device (and each account) individually. Don't worry. It's easy to do. Ctrl + Click to follow the link.

https://www.howtogeek.com/727536/how-to-remove-tab-categories-in-gmail/

With iOS 15, the iPhone Stays Ahead of Android in Privacy JOE FEDEWA

Android fans love to joke about how Apple brings features to the iPhone long after they've been available on other platforms. There's one area in which iOS is firmly ahead of Android, and the gap is only widening. Let's talk privacy.

https://www.howtogeek.com/733362/with-ios-15-the-iphone-stays-ahead-of-android-in-privacy/

# How to Configure Windows 10's Weather & News Taskbar Widget BENJ EDWARDS

Microsoft still has some work to do on this new feature which resides on the Taskbar. I did bite the bullet and set it up. It worked for a few days and then got squirrely. If they get the bugs out, it will be okay. You can try it if you want.

https://www.howtogeek.com/733709/how-to-configure-windows-10s-weather-news-taskbar-widget/

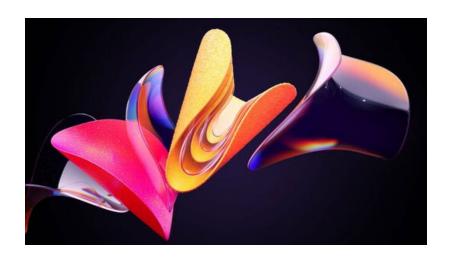

# The Good News is we have a new version of Windows on the Horizon! The Bad News is we have a new version of Windows on the Horizon! WHY? Nancy Nicholson

Windows 11 will be out near the holidays, and I don't mean the 4th, that would be Christmas. The problem is that an EXCEPTIONALLY large majority of the existing computers will not work with this new operating system because of something called the TPM or "Trusted Platform Module". Most computers released within the last 3 years should have version 1.2 or 2.0 of the TPM firmware. Microsoft has released a software that will

scan your computer and tells you what it compatible. Sometimes it is not only the TPM but the processors too. All of this is due to the updating of the security of our systems, and we all have been plagued with the hacking virus that is going around.

Trusted Platform Module (TPM) technology is designed to provide hardware-based, security-related functions. The chip is a secure crypto-processor. Something that is new with multiple physical security mechanisms to make it tamper resistant, and malicious software is unable to tamper with the security functions of the TPM. So, when we boot up our computers it matches the keys with the software and the operating system components. No match, no boot, no hack. They can't steal a computer and switch components.

TPM-based keys can be configured in a variety of ways. One option is to make a TPM-based key unavailable outside the TPM. This is good to mitigate phishing attacks because it prevents the key from being copied and used without the TPM. TPM-based keys can also be configured to require an authorization value to use them. If too many incorrect authorization guesses occur, the TPM will activate its dictionary attack logic and prevent further authorization value guesses.

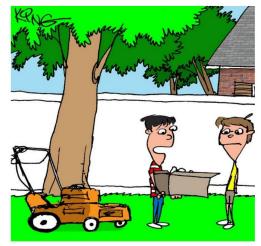

"I'm glad my dad made me mow the lawn. I found 2 phones, 6 phone chargers and a headset in the grass."

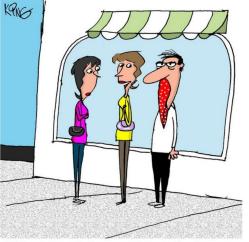

"His smart tie knows when he's about to say something stupid, so it covers his mouth."

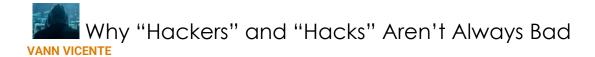

Not every "hack" is bad, and not every hacker is a criminal. In fact, many hackers secure websites and companies from malicious actors. Here's how the terms got started—and how they became misunderstood. <a href="https://www.howtogeek.com/707567/why-hackers-and-hacks-arent-always-bad/">https://www.howtogeek.com/707567/why-hackers-and-hacks-arent-always-bad/</a>

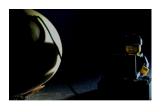

#### What Is the Dark Web?

#### **CHRIS HOFFMAN**

I keep reading and hearing about "The Dark Web" but I don't really know much about it. So, when this article popped up in my wanderings for the July Newsletter, I thought maybe many of you would be interested also.

There are two webs. There's the normal web most people use every day, which is easily accessible and indexed by search engines. And then there's the "dark web"-hidden websites that won't show up when you search Google and can't be accessed without special software.

#### Darknets Explained

The "dark web" is a subset of the "deep web". The deep web is just the part of the web that isn't accessible by search engines. You won't find these websites when you use a search engine like Google or Bing, but they're otherwise normal websites. The "dark web" is a smaller part of the deep web that can't be accessed without special software.

The dark web exists on darknets, which are "overlay networks". They're built on top of the normal Internet, but they require special software to access, so they aren't normally visible or accessible to people who aren't in the know.

For example, the free software <u>Tor</u> hides a darknet. While you can use Tor to <u>anonymize your web browsing activity</u> on normal websites, Tor also offers <u>.onion sites</u>, or <u>"Tor hidden services"</u>. These are special websites that can only be accessed through Tor. They use Tor's anonymity to cloak themselves, hiding where the server is located–assuming the server is configured correctly. Only people connected to Tor can view them, so they aren't normally accessible and it's difficult for anyone to track who visits them.

In theory, it would be impossible to track down these servers and see who visits them. In practice, <u>Tor has had some security</u> <u>flaws</u> and Tor hidden services are sometimes configured incorrectly and may expose their real location to the authorities.

Tor's "hidden services" are the most popular darknet, so we're focusing on it here. But there are other darknets designed to serve other purposes, like file sharing networks designed for secret sharing of pirated software and media files.

#### What Will You Find on the Dark Web?

Darknets hide websites that don't want to be on the normal internet, where they can be tracked down. These websites comprise what's known as the dark web.

The dark web provides anonymity–both for people visiting the websites and the websites themselves. Political dissidents in an oppressive country could use the dark web to communicate and organize. Whistleblowers can leak secrets on the dark web using sites like <a href="International-new Yorker's Strongbox">International-new Yorker's Strongbox</a>, reducing the risk they'll be tracked down. Even Facebook offers its website as Tor hidden service, making it more safely accessible to people in countries where Facebook may be blocked or monitored.

The US government provides some funding for the Tor project to create software that people in oppressive countries can use to access information and organize without <u>censorship or monitoring</u>, and the darknet helps enable that.

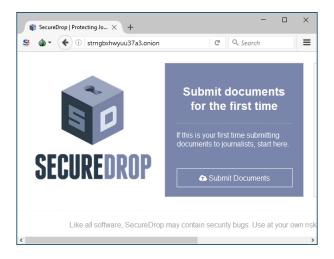

This anonymity enables other sorts of websites, though, that would otherwise be stomped out on the normal web. Ones that most people would agree should not exist. You'll find websites selling stolen credit cards, lists of social security numbers, forged documents, counterfeit currency, weapons, and drugs. You'll also find gambling websites and directories of criminal services, including people who advertise themselves as assassins. Payment for such services generally involves <u>Bitcoin</u>, a digital currency.

One of the most widely known examples of a dark website was Silk Road, a huge black-market website where drugs were offered for sale, with payments made in Bitcoin and drugs mailed to buyers through the postal system.

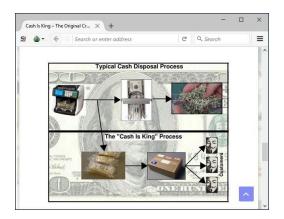

It's worth noting that not everything you see on the dark web is legitimate—most of it might not be, especially the more extreme listings. Are the criminal services and products advertised real, or do they just exist to scam people out of their money? Perhaps some of

them are traps laid by the authorities to catch people who try to hire assassins, buy weapons, or acquire counterfeit currency.

There's a lot of nasty stuff on the dark web. We're not exaggerating here. Search for lists of Tor hidden services—that is, lists of .onion sites—and you'll quickly see that most of them are either criminal or perhaps just downright repulsive.

#### You Probably Don't Want to Visit the Dark Web

So, when should you visit the dark web and why? Well...you probably shouldn't visit it at all.

If you're in an oppressive country and want to access social networking or news websites that are blocked or censored by your government, the dark web will be useful to you. If you're a whistleblower and you need to leak documents to the media while maintaining your anonymity, that might be another good reason to visit the seedy underbelly of the web.

But we don't recommend clicking around and exploring the dark web without a good reason. There's a lot of nasty stuff on the dark web–even if a good amount of what you'll find there are scams.

The Repair Shop gives excellent service, but I don't think they will be offering this service.

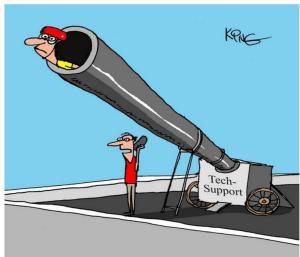

"We can have someone there in a few minutes to help you with your computer. Can you have a mattress outside to soften his landing?"

### Download Problems? 9 Ways to Troubleshoot and

#### Fix Them TIM BROOKES

Most issues that you will encounter while trying to download a file have simple solutions. Whether you're using a computer, a smartphone, or a games console, here are nine things to try the next time you have an issue.

https://www.howtogeek.com/721047/download-problems-9-ways-to-troubleshoot-and-fix-them/

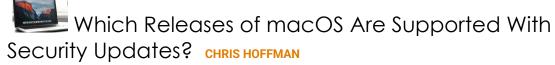

Apple doesn't have a written policy that guarantees how long it supports each release of macOS with security updates. But you can quickly check to see which versions of macOS Apple is still updating, and they tend to support the most recent three versions.

https://www.howtogeek.com/350901/which-releases-of-macos-are-supported-with-security-updates/

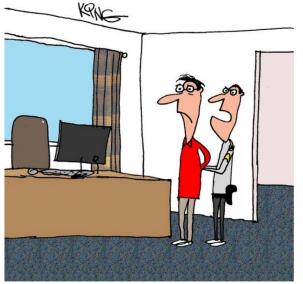

"Your keyboard has filed assault charges against you. Next time you get frustrated with your computer, don't take it out on your keyboard."

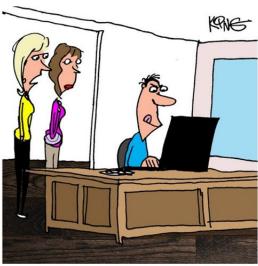

"When it comes to fixing his own computer, I call it his PDDIY project. That stands for please DON'T do it yourself."

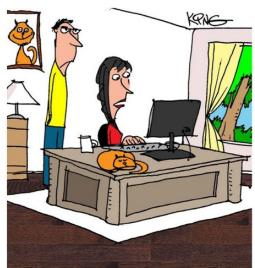

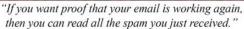

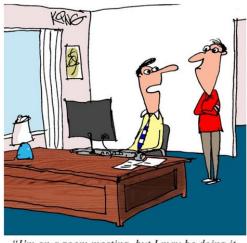

"I'm on a zoom meeting, but I may be doing it wrong. Everyone keeps saying that all they see is my nostrils and nose hair. Maybe I shouldn't sit so close to the camera."

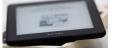

#### How to Borrow eBooks from a Library on a Kindle

#### for Free JOE FEDEWA

You might think that the only way to get ebooks on your Kindle is to buy them from Amazon. But the truth is that you have access to a literal library of free books. All you need is a library card. I don't know how many of the libraries in the area have this ability but try your card out and see if it works. If it doesn't ask your library if they have plans to be a part of this

program.<u>https://www.howtogeek.com/735643/how-to-borrow-ebooks-from-a-library-on-a-kindle-for-free/</u>

## What's the Best Long-Term Storage Media? Tips to Avoid Losing Data in Your Lifetime Gary Holder

Choosing the right long-term storage media is part of protecting your data from degradation or other forms of loss. But there's more to it than just media. To read the full AskLeo article: Ctrl + Clickhttps://askleo.com/best-long-term-storage-media/

To view the AskLeo video: Ctrl + Click

https://askleo.com/best-long-term-storage-media/#foobox-1/0/e7v13Zu3SXc

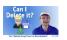

## Can You Safely Delete Setup Files? Gary Holder

You can safely delete setup files after you've set up the corresponding software, but only if you do something important first.

To read the full AskLeo article: Ctrl + Click

https://askleo.com/can-delete-setup-files-ive-downloaded/

To view the AskLeo video: Ctrl + Click

https://askleo.com/can-delete-setup-files-ive-downloaded/#foobox-1/0/04hMlub7CR0

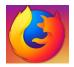

#### How to Close Firefox without the "Close Multiple Tabs" Warning KHAMOSH PATHAK

Firefox makes for a great, privacy-focused alternative to mainstream browsers like Chrome, but it has an annoying habit of warning you every time you close a window with multiple tabs. Thankfully, there's a way to turn this feature off!

https://www.howtogeek.com/730898/how-to-close-firefox-withoutthe-close-multiple-tabs-warning/

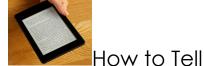

#### How to Tell What Kindle Model You Have

HARRY GUINNESS Over the past 14 years, Amazon has released a lot of very-slightly-different Kindles. If you're stuck wondering whether you've got a Paperwhite 2, a Paperwhite 3, an original Kindle, or anything else, we'll show you how to tell them apart.

https://www.howtoaeek.com/733834/how-to-tell-what-kindlemodel-you-have/

#### amazon music How to Stream Free Music with Amazon Prime

JOE FEDEWA Amazon Prime memberships come with a lot more than just free two-day shipping. The Prime Video streaming service is pretty popular, but you may not know Amazon has music streaming, too. We'll show you how to start listening.

https://www.howtogeek.com/699779/how-to-stream-free-music-with-amazon-prime/

**UiPath** is a global software company for <u>robotic process</u> <u>automation</u> (RPA). The company's software monitors user activity to automate repetitive front and back office tasks, including those performed using other business software such as <u>customer</u> <u>relationship management</u> or <u>enterprise resource planning</u> (ERP) software.

UiPath develops software to automate repetitive digital tasks normally performed by people. The technology combines emulating how humans read computer screens (AI Computer Vision) with APIs, and gives users access to prebuilt automation components that can be combined to automate routine processes. Its earlier products simplified tasks performed using other business software such as CRM or ERP systems, in internal and back-office areas like accounting, human resources paperwork, and claims processing. Newer applications for the company's software include coordinating with artificial intelligence systems to simplify repetitive front office tasks including customer management.

UiPath's main product is the UiPath Automation Platform. The platform combines a family of low-code visual <u>integrated</u> <u>development environment</u> (IDE) products called Studio for process creation, with client-side agents called Robots that execute those processes. The processes are deployed, monitored, and managed remotely with a central management tool called Orchestrator.

In April 2020, UiPath was named the top tech company and #2 overall in the Financial Times FT1000 ranking of Americas' fastest growing companies 2020. In June, UiPath was named to the CNBC 2020 Disruptor 50 ranking. In September, UiPath was ranked #3 on the Forbes Cloud 100 list for the second consecutive year. On December 17, Bloomberg reported that UiPath filed confidentially for an initial public offering (IPO). Disrupter companies are the forward-thinking companies of the future, "out of the box".

Take a look at the video to see what they are doing. <a href="https://www.youtube.com/watch?v=h6VNgYjtr78">https://www.youtube.com/watch?v=h6VNgYjtr78</a>

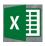

How to Use the Built-In Stocks Feature in Microsoft Excel SANDY WRITTENHOUSE - COMMENT BY NANCY NICHOLSON

(This is a really cool feature. I tried it out this week and was really impressed. I even got Mike to look at my Microsoft stuff instead of drooling over his Chromebook. Now that was something.) If you need stock market data for your spreadsheet, you can save time and get up-to-date information with the built-in Stocks data type in Microsoft Excel. Here's how to populate your sheet with details like ticker symbols, market caps, previous close, and more. <a href="https://www.howtogeek.com/703580/how-to-use-the-built-in-stocks-feature-in-microsoft-excel/">https://www.howtogeek.com/703580/how-to-use-the-built-in-stocks-feature-in-microsoft-excel/</a>

#### Don't See the Stocks Feature?

If you don't see the Stocks data type in Microsoft Excel, make sure your system meets the following requirements:

- You're using Excel for Microsoft 365: Microsoft might add this
  feature to additional versions in the future, but for now, you'll
  have to use this one.
- You've updated to the latest version of Office: Microsoft is rolling out this feature gradually, so you might have to wait a bit. Just keep checking for new versions of Office.

English is set as the editing language in Office: Excel's data types
are only available if you've done this. You can <u>learn how to</u>
<u>change it in Microsoft Word here</u>, and this will also change it in
Excel.

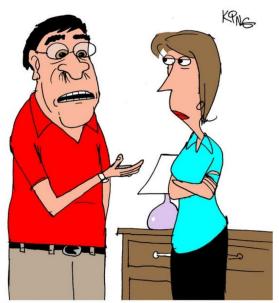

"After that last online meeting I had, everyone sent me nose hair tweezers. Just what are they trying to say?"

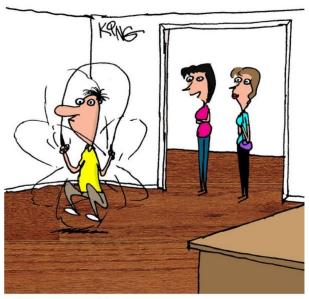

"I hypnotized him into exercising every time he gets new spam in his inbox. He works out 50 times a day."

Why worry with Windows 11 when you've got

Chromebooks (and Chrome OS)? By Steven J. Vaughan-Nichols What does Windows 11 really bring to the table? Better security (maybe) and Android compatibility, yes. But don't Chromebooks already have that covered?

https://www.computerworld.com/article/3623350/why-worry-with-windows-11-when-youve-got-chromebooks-and-chrome-os.html?utm\_source=Adestra&utm\_medium=email&utm\_content=Read%20more%3A%20Why%20worry%20with%20Windows%2011%20when%20you%27ve%20got%20Chromebooks%20%28and%20Chrome%20OS%29%3F&utm\_campaign=Computerworld%20US%20First%20Look&

<u>utm\_term=Computerworld%20US%20Editorial%20Newsletters&utm\_d</u> <u>ate=20210701143129&huid=2e069a68-47a7-495a-9e62-068d680c5f4b</u>